## How To Setup Cisco Wireless Router Linksys E2500 >>>CLICK HERE<<<

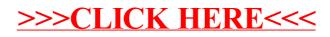